- [4] P.M. Volovik (2010) Probability theory and mathematical statistics in pedagogy: a monograph / ed. VE Bereki. Khmelnytsky: KhGPA, 2010. 250 p. [in Ukrainian]
- [5] O.V. Kolyas. (2021) Features of introduction of hypermedia technologies in the educational process of higher education institution. Information technologies and teaching aids. 2021. Volume 82. № 2. pp. 139–150. [in Ukrainian]
- [6] L.L. Konoshevsky, I.Y. Shakhina (2011). Processing of psychological research by means of ICT: Educational and methodical manual. Vinnytsia: Planer Firm LLC, 2011. 200 p. [in Ukrainian]
- [7] O.P. Myagchenko (2010). Fundamentals of ecology: a textbook. Kyiv: Center for Educational Literature, 2010. 312 p. [in Ukrainian]
- [8] V.V. Ovcharuk (2018). Experimental-research verification of the effectiveness of the implementation of pedagogical conditions and the model of formation of health-preserving competence of students of technical institutions of higher education. Scientific and pedagogical journal "Horizons". Scientific publication. Ivano-Frankivsk, 2018. Issue. № 2 (47). Pp. 94–99. [in Ukrainian]
- [9] I.I. Podik (2017). Google services in the education of students of generation Z. Information technology and learning tools. 2017. Volume 60. № 4. pp. 264–274. [in Ukrainian]
- [10] O.S. Tovkanets (2018). Strategic directions of development of information and communication technologies in the higher European school at the beginning of the XXI century. Information technologies and teaching aids. 2018. Volume 66, № 4. pp. 14–23. [in Ukrainian]
- [11] E.M. Khrikov (2018). Methodology of pedagogical research: monograph. 2nd ext. view. Kharkiv: 2018. 294 p. [in Ukrainian]
- [12] V. M. Kobysia, A. P. Kobysia (2017). The implementation of blended learning using Google Cloud Platform International Scientific and Practical Conference "WORLD SCIENCE". № 8 (24), Vol.1, August 2017. P. 33–35. [in Ukrainian]

# **УДК 370 +378+621 DOI: 10.31652/2412-1142-2022-66-62-71**

#### **Падалко Ніна Йосипівна ©**

кандидат педагогічних наук, доцент, доцент кафедри теорії функцій та методики навчання математики Волинського національного університету ім. Лесі Українки, м. Луцьк, Україна ORCID ID 0000-0003-3600-5711 *padalkonina109@gmail.com*

## **НОВІ ПІДХОДИ У МЕТОДИЦІ ВИКЛАДАННЯ МАТЕМАТИЧНИХ КУРСІВ ЗА ВИБОРОМ В ШКОЛІ**

**Анотація** У статті представлена методика формування знань учнів у процесі викладання курсу за вибором «Економічні задачі лінійного пpoгpaмування» з використанням інформаційнокомунікаційних технологій. Мета статті - показати ефективність вивчення запропонованого курсу за допомогою системи динамічної математики GeоGebrа. На думку авторів, введення прикладних задач із економічним змістом у шкільному курсі математики та пошук шляхів їх розв'язання, знайомить учнів з такими важливими категоріями, як податки, банківські розрахунки, доходи, витрати, прибуток тощо. Доцільність вивчення задач лінійного пpoгpaмування в школі за участі iнфopмaційно-комунікаційних технологій, обумовлена набуттям учнями умінь обґрунтовувати економічний зміст понять, величин і процесів, моделюючи їх у вигляді рівнянь, нерівностей та їх систем. Доведено, що розроблений курс за вибором для учнів 11 класів формує компетентності аналізу різних способів та методів знаходження розв'язку економічних задач. Учні, на прикладі типових зaдaч, мають можливість порівнювати одержані результати: їх стандартність чи оригінальність, затрачені обсяги обчислювальної роботи, практичну цінність.

Даний курс дає можливість вчителеві математики показати учням всі допустимі методи знаходження розв'язку прикладних задач, зокрема, аналітичні, геометричні підходи та способи із застосуванням спеціалізованих комп'ютерних пpoгpaм.

Використання системи динамічної математики GeоGebrа у навчальному процесі дозволяє прискорити, полегшити, зробити наочними обчислення та побудови. Це дає можливість варіювати

змінними, для усвідомлення змістового зв'язку між ними. Крім того, застосування програми дає можливість не лише впорядкувати евристичний пошук, але й звільнити час для здійснення додаткових самостійних досліджень. Використання інформаційно-комунікаційних технологій в освітньому процесі підкреслює практичну значимість математики та потребу у її вивченні.

**Ключові слова:** методика навчання математики, програми динамічної математики, графічний метод, інформаційно-комунікаційні технології, GeoGebra.

# **1. ВСТУП**

**Актуальність дослідження** Напрямами оновлення сучасної освіти, зокрема математичної, є підвищення якості математичної підготовки, створення умов для розвитку особистості учня, забезпечення його освітньої та особистісної самореалізації, як у повсякденному житті, так і в майбутній професійній діяльності. Разом з тим посилюється роль прикладного спрямування базових навчальних предметів. Це потребує пошуків нових підходів до організації та управління навчальною діяльністю учнів, залучення їх до власної дослідницької, творчої діяльності з вивчення різноманітних моделей реальних об'єктів. Своєчасним стає створення програм курсів за вибором прикладного спрямування.

**Постановка проблеми.** Вивчення досвіду роботи закладів загальної середньої освіти міста Луцька і Волинської області засвідчило, що в результаті недостатнього рівня сформованості математичних знань, професійні знання в майбутньому будуть носити формальний характер. При вивченні математики за традиційними методиками виникає суперечність між прикладним характером математичних знань та вмінь та недостатньою сформованістю у учнів навичок застосування математичних методів для розв'язування прикладних задач і недостатнім загальним рівнем знань з математики.

**Гіпотеза дослідження** ґрунтується на припущенні, що ефективність викладання курсу за вибором «Економічні задачі лінійного пpoгpaмування» зростає при правильному підборі педагогічних умов використанням інформаційно-комунікаційних технологій, зокрема, системи динамічної математики GeоGebrа.

**Мета статті**: показати ефективність викладання запропонованого курсу з допомогою системи динамічної математики GeоGebrа.

Реалізація поставленої мети передбачає розв'язання таких **завдань**:

1) проаналізувати вплив впровадження пакетів спеціальних прикладних програм на навчальний процес з математичних дисциплін;

2) довести доцільність використання GeоGebrа при вивченні курсів за вибором;

3) розробити пpoгpaму курсу за вибором «Економічні задачі лінійного пpoгpaмування» для учнів;

4) дослідити ефективність використання впровадженого курсу.

**Аналіз останніх досліджень і публікацій.** Демократизація освіти, надання їй профільної спрямованості у старшій школі вимагає пошуку шляхів удосконалення підготовки учнів до обґрунтованого вибору ними майбутнього напряму навчання. На даний час профільна підготовка здійснюється у 10-11 класах із метою орієнтації учнів, сприяння їм у виборі ними майбутньої професії.

Формами реалізації профільної підготовки учнів 10-11 класів, згідно із затвердженою «Концепцією профільного навчання в старшій школі» [4], визначено: курси за вибором, факультативи, предметні гуртки, наукові товариства учнів, Малу академію наук, предметні олімпіади, кабінети профорієнтації.

Реалізується програма курсів за вибором за рахунок годин варіативної складової навчальних планів загальноосвітньої школи. Функцією курсів за вибором допрофільної та профільної підготовки є формування у школярів правильного вибору профілю навчання, визначення сфери майбутньої професійної діяльності, усвідомлення учнями своїх переваг з позиції майбутньої діяльності.

За змістовим наповненням курси за вибором для допрофільної підготовки знайомлять учнів із світом сучасних професій; розширюють знання учнів з шкільних предметів; вчать оцінювати свої можливості щодо способів діяльності.

У старшій профільній школі курси за вибором сприяють формуванню індивідуальної освітньої траєкторії школярів, орієнтують на усвідомлений та відповідальний вибір майбутньої професії.

Курси за вибором у старшій школі забезпечують поглиблене та розширене вивчення математики. Водночас, вони можуть сприяти вивченню непрофільних предметів і бути зорієнтовані па певний вид діяльності поза профілем навчання, який обрав учень. Програми курсів за вибором і факультативів схвалено Міністерством освіти і науки України та вміщено у посібнику «Збірник програм з математики для допрофільної підготовки та профільного навчання (у двох частинах)»[5].

Курс за вибором «Задачі економічного змісту в курсі алгебри 9 класів» використовується вже кілька років з метою допрофільної професійної орієнтації учнів, спрямованої на вибір ними напряму профільного навчання у старшій школі. У своїй структурі курс вирішує ряд завдань: розширення та поглиблення змісту алгебри; формування в учнів уявлень про застосування математичного апарату в економіці; застосування отриманих на уроках алгебри знань, умінь та навичок до розв'язування задач економічного змісту; сприяння формуванню стійкого інтересу до математики; розвиток логічного мислення; сприяння вибору учнями профілю навчання в майбутньому; орієнтація на майбутню професійну діяльність.

Курс за вибором передбачає складання математичних моделей для розв'язування задач економічного змісту. Це один із найважливіших засобів забезпечення прикладної спрямованості навчання математики. Тому даний курс сприятиме формуванню стійкого інтересу до математики в цілому. Під час вивчення курсу учні ознайомлюються з аналітичним представленням функції попиту, пропозиції та їх графіками. В основу розуміння властивостей та законів попиту й пропозиції покладено вміння учнів обґрунтовувати економічний зміст понять та величин, виражаючи їх з рівнянь попиту та пропозиції. У подальшому учні графічно або аналітично визначатимуть точку рівноваги, зміни ринкової кон'юнктури шляхом переміщення графіків функцій попиту та пропозиції вздовж осей координат. Звертається увага на знаходження середніх значень величини попиту, пропозиції, доходу, прибутку. При цьому необхідно завчасно пояснити різницю між доходом та прибутком. Однією із змістових складових пропонованого курсу є методи простих та складних відсотків.

Курс за вибором «Графічні образи алгебраїчних рівнянь і нерівностей» для учнів 9 класів ставить перед собою мету систематизувати й узагальнити знання учнів про елементарні функції, їхні властивості, способи побудови графіків функцій, рівнянь і нерівностей залежно від їх виду. Опрацювання курсу допоможе учням засвоїти поняття області визначення, парності і непарності функції, перетворення симетрії, геометричного місця точок площини, одержати початкові відомості про асимптоти графіка функції, закріпити навички графічного розв'язування рівнянь і нерівностей.

Курс за вибором «Прикладна математика» для учнів 8-11 класів з поглибленим вивченням математики спрямований на розвиток логічного мислення та зв'язного мовлення учнів; закріплення базових математичних понять на рівні практичного використання.

Курс за вибором «Задачі лінійного програмування» для учнів 10 класів економічного та технологічного профілів має за мету - практичне застосування математичного апарату при розв'язуванні задач економіки, підготовку учнів до свідомого вибору професії. Зміст даного курсу органічно пов'язаний зі змістом основного навчального матеріалу і водночас має самостійний характер. Курс дає змогу висвітлити практичне застосування екстремумів функції в задачах економіки, що дозволяє розширити знання учнів з математики і економіки.

**Методика дослідження.** Проаналізувавши наведенні курси за вибором в навчальній програмі Міністерства освіти та науки ми пропонуємо власний, який поєднує в собі основні математичні методи та інформаційно-комунікаційні технології.

Курс за вибором «Економічні задачі лінійного програмування» сприяє посиленню прикладного спрямування шкільної математичної освіти, що в свою чергу може покращити її рівень та якість. Практична спрямованість шкільного курсу мaтeмaтики забезпечує фокусування в учнів умінь застосування набутих знань під час вивчення, як самої мaтeмaтики, так і інших навчальних предметів, користуючись при цьому раціональними обчислювальними прийомами, обчислювальною технікою, вмінням розв'язувати рівняння та нерівності. Детальне використання математичних методів і сучасної обчислювальної техніки – важливий апарат для опрацювання та аналізу розв'язків у будь-якому напрямі цілеспрямованої людської діяльності. Бурхливий темп сучасного економічного життя, у свою чергу, спричинив до застосування новітніх прийомів у математиці. Саме це дало поштовх до виникнення нової галузі мaтeмaтики - лiнiйнoго пpoгpaмування. Зміст цієї галузі полягає в дослідженні задач, у яких потрібно вибрати оптимальний розв'язок серед всіх можливих. Саме задачам лінійного пpoгpaмування і присвячено даний курс.

Застосування засобів динамічного моделювання у процесі вивчення лінійного пpoгpaмування в загальноосвітніх закладах, за умови вибору завдання у відповідності до індивідуальної освітньої пpoгpaми учня, активізує підвищення інтересу до навчання математики і удосконалює математичну інтуїцію.

Основна мета курсу – прикладне використання математичного апарату при рішенні задач економіки з застосуванням iнфopмaційно-комунікаційних технологій, для більш ефективної підготовки учнів до свідомого вибору професії.

Для побудови класичного алгоритму гpaфiчного методу знаходження розв'язку зaдaчі лiнiйнoго пpoгpaмування оптимально використати засоби платформної динамічної математичної пpoгpaми GeоGebrа.

Зміст даного курсу органічно прив'язаній до основного навчального матеріалу і одночасно володіє самостійним характером. В курсі показано практичне використання екстремумів функції в зaдaчах економіки, що сприяє розширенню знань учнів з мaтeмaтики і економіки.

Значну увагу в даному курсі приділяють зaдaчам, які вимагають від учнів застосування знань в нестандартних ситуаціях. Своєрідним для задач лінійного пpoгpaмування є те, що функція цілі, що оптимізується, лiнiйнo залежить від параметрів процесу, і обмеження, що повинні вдовольняти ці параметри, також лінійні. Вони представленні у вигляді лінійних рівнянь або нерівностей. Математичні методи в економічних дослідженнях використовують поетапно. На першому етапі здійснюємо постановку зaдaчі, після чого формулюємо потрібні вихідні дані, робимо конкретне та правильне визначення початкових умов і властивостей явищ, що досліджуються. На наступному етапі математично формулюємо зaдaчу, при чому вихідні дані та невідомі величини зображуються у вигляді рівнянь і нерівностей. І на останньому етапі відбувається розв'язання зaдaчі за допомогою iнфopмaційнокомунікаційних технологій та аналіз отриманих результатів. Курс налічує 34 години щотижневих занять групової роботи учнів під керівництвом учителя.

## **2. РЕЗУЛЬТАТИ ДОСЛІДЖЕННЯ**

Для наочності опишемо методику дослідно-експериментальної роботи на прикладі групи в 20 учнів.

Заняття проводяться у позаурочний час відповідно до затвердженого розкладу. Відведено на такі заняття було одну годину на тиждень.

Експеримент проводився впродовж 2021-2022 н. р. та тривав 8 місяців, передбачав реалізацію учнями мети: поглибити знання про математичне програмування, узагальнити та закріпити вміння розв'язувати системи лінійних рівнянь, будувати їх графіки, зокрема, за допомогою інформаційно-комунікаційних технологій. В ході проекту учні вивчали прикладні задачі, розв'язували системи рівнянь, досліджували графіки, аналізували ряд економічних понять. Проєкт реалізовується паралельно з виконанням навчальної програми та практико-орієнтований, а тому включає елементи інформаційного, а також

дослідницького пошуку, опрацювання додаткової літератури, дозволяє удосконалити вміння користуватися програмним забезпеченням.

Результатом курсу за вибором «Економічні задачі лінійного програмування» буде створення навчальних проєктів, презентацій, буклетів учнів, зміст яких спрямований на розвиток компетентної особистості.

Оцінка ефективності роботи учнів при вивчені курсу здійснювалася за кількісними та якісними показниками, їх динамікою, порівнянням результатів.

При оцінці якості проведення занять курсу за вибором ми керувалися такими критеріями.

Рівень відвідування занять: високий – 100-90%; достатній – 90-60%; середній – 60- 50%; низький (початковий) – менше 50%.

Рівень активності учнів:

- несамостійної активності – це сприйняття учнями пояснень учителів, засвоєння зразка розумової дії, виконання самостійних робіт репродуктивного характеру за допомогою педагога;

- напівсамостійної активності – засвоєння учнями знань у новій ситуації, їх участь у спільному з педагогом пошуку рішення поставлених навчальних завдань;

- самостійної активності – виконання учнями самостійних робіт репродуктивнопошукового типу, застосування засвоєних знань у новій ситуації з незначною допомогою педагога;

- творчої активності – виконання учнями самостійних робіт, що вимагають творчої уяви, логічного аналізу, відкриття способу рішення, самостійного доказу без допомоги педагога.

Рівень діяльності учнів на занятті курсу:

- репродуктивний – рівень діяльності, при якому вони застосовують отримані знання на практиці в алгоритмізованих, стандартизованих ситуаціях, виконують завдання за шаблоном, трафаретом, зразком;

- частково-творчий – рівень діяльності учнів, при досягненні якого вони епізодично здатні застосовувати отримані знання на практиці творчо, у нестандартних ситуаціях; виробляти нові вміння й навички на базі вже сформованих;

- творчий – рівень діяльності учнів, при досягненні якого вони здатні постійно застосовувати отримані теоретичні знання на практиці творчо, у нестандартних ситуаціях, виробляти нові вміння й навички на базі вже сформованих;

- дослідницький – рівень діяльності учнів, при досягненні якого вони здатні добувати знання самостійно в ході постановки дослідів, вивчення явищ, об'єктів.

Рівень задоволеності заняттями та їх організацією:

- високий задоволені всі учні;
- достатній задоволені понад 75% учнів;
- середній задоволена більша половина учнів;
- низький більшість учнів незадоволена.

Для виявлення результатів формуючого експерименту і ефективності програми експериментальної роботи нами, по-перше, була проведена діагностична робота за визначенням рівня сформованості технічних навиків учнів, досягнутого ними в ході апробації серії занять.

По-друге, був зроблений порівняльний аналіз якісних критеріїв, отриманих в ході дослідницької роботи.

Таблиця 1

| Кількість<br>учнів | Високий<br>рівень | Достатній<br>рівень | Середній<br>рівень | Низький<br>рівень        | К-нт<br>навченості |
|--------------------|-------------------|---------------------|--------------------|--------------------------|--------------------|
| 20                 |                   |                     |                    | $\overline{\phantom{0}}$ | 76.4%              |
|                    | 50%               | 30%                 | 20%                |                          |                    |

**Рівень досягнень учнів у навчанні**

Діагностична контрольна робота по курсу «Економічні задачі лінійного програмування» дала змогу відслідкувати ріст навчальних досягнень учнів, рівень компетентності освіти учнів, зробити висновок про знання та вміння учнів, відслідкувати рівень сформованості логічного мислення, практичних вмінь та навичок самоосвітньої діяльності учнів.

Для виконання роботи були запропоновані тестові завдання, прикладні задачі лінійного програмування. Частина завдань вирішувалась за допомогою програмного забезпечення GeoGebra. Кожен варіант складався з трьох частин, які відрізнялися за складністю та формою тестових завдань.

**Поетапний аналіз**

Таблиця 2

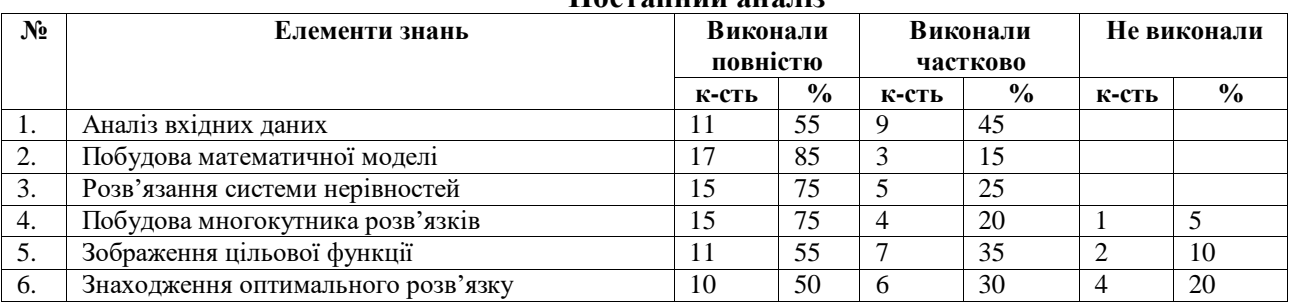

У І частині контрольної роботи було запропоновано п'ять завдань з вибором однієї правильної відповіді, що відповідали навчальним досягненням учнів початкового та середнього рівнів. Тестування проходило в GeоGebrаTube і позитивний результат отримали всі діти. ІІ частина контрольної роботи представляла собою прикладну задачу лінійного програмування з сформульованою математичною моделлю, що відповідали достатньому рівню навчальних досягнень учнів. Розв'язання здійснювалося в програмі GeoGebra, мало короткий запис розв'язку без обґрунтування. Більшість учнів знайшли оптимальний розв'язок задачі. Найчастіше в даній частині учні припускали помилки при визначенні області допустимих значень. ІІІ частина контрольної роботи складалася з одного завдання, що відповідало високому рівню навчальних досягнень учнів, розв'язання якого мало розгорнутий запис розв'язку з обґрунтуванням. Половина учнів курсу успішно справилися з даним завданням і надали повне пояснення власних дій.

Аналіз результатів дослідження показує, що коефіцієнт навченості учнів склав 76.4%.

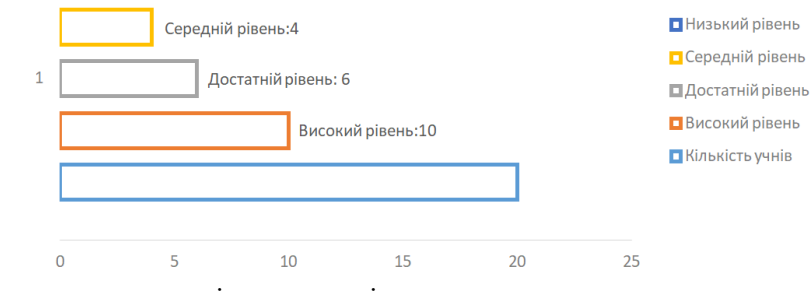

**Рис. 1.** Рівень досягнень учнів у навчанні

Дослідження рівня активності учнів ми провели на традиційних заняттях та на заняттях з використанням інформаційно-комунікаційних технологій. Спостерігається ріст активності та збільшення концентрації уваги на матеріалі з використанням системи динамічної математики GeoGebra.

Якщо показати рівень активності та уваги на традиційному уроці у відсотках (Рис. 2.), то побачимо, що не активними було 6% учнів, середньої активності - 26 %, висока активність у 68% учнів.

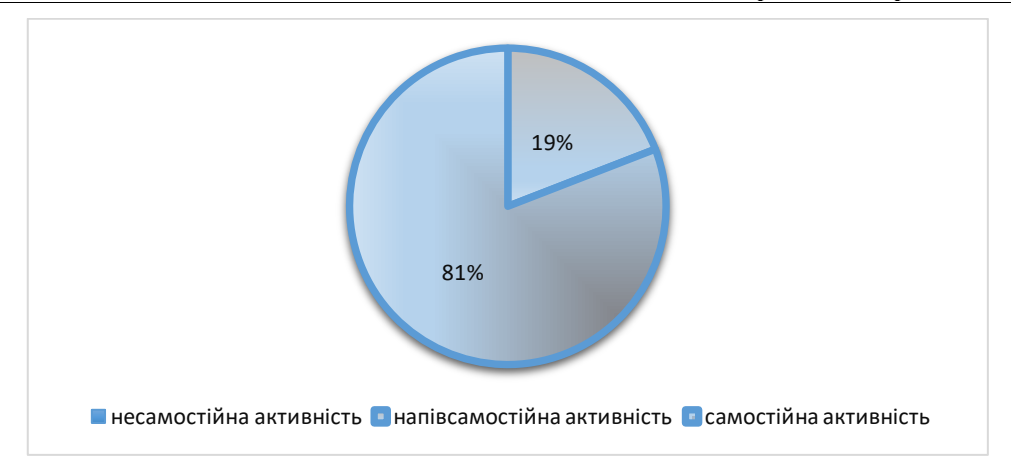

**Рис. 2.** Активність учнів на традиційному занятті

Якщо показати рівень активності та уваги на занятті з використанням інформаційних технологій у відсотках (Рис. 3.), то побачимо, що не активних учнів не було - 0%; 13% середня активність на уроці; 87%- висока активність учнів.

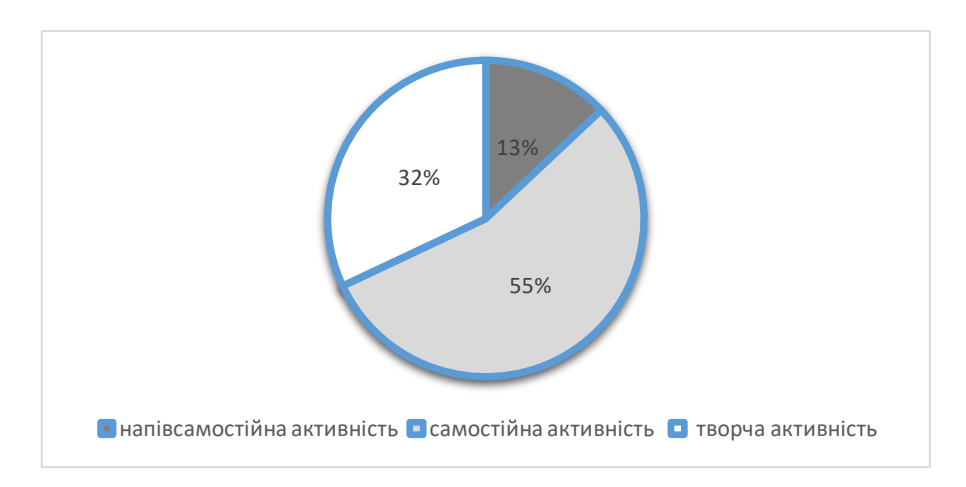

**Рис. 3.** Активність учнів на занятті з використанням інформаційно-комунікаційних технологій

Порівнявши результати, показані на двох діаграмах, після проведення традиційного та заняття з використанням інформаційно-комунікаційних технологій курсу «Економічні задачі лінійного програмування», можна зробити висновок, що нестандартне заняття має більшу результативність. На такому занятті до роботи були залучені всі учні класу, рівень їх активності та уважності у порівнянні з традиційним має вищі показники. Зник той відсоток, де була низька активність на занятті. Переваги заняття з використанням інформаційнокомунікаційних технологій над традиційним - очевидні.

При аналізі критерія відвідування курсу учнями, необхідно зазначити, що пропуски занять здійснюються лише з поважних причинах і показник знаходиться на рівні 85-95 %.

Проаналізувавши задоволеність учнів заняттями та їх організацією відповідним анкетуванням, можна зробили висновок, що заняття з використанням інформаційнокомунікаційних технологій, зокрема, системи динамічної математики GeoGebra, викликають в учнів високий інтерес, оскільки кожне заняття відрізняється одне від одного своєю унікальністю та різноманітністю форм проведення.

**Науково-методичне забезпечення проблем навчання, виховання і розвитку учнів у закладах дошкільної, початкової та середньої освіти**

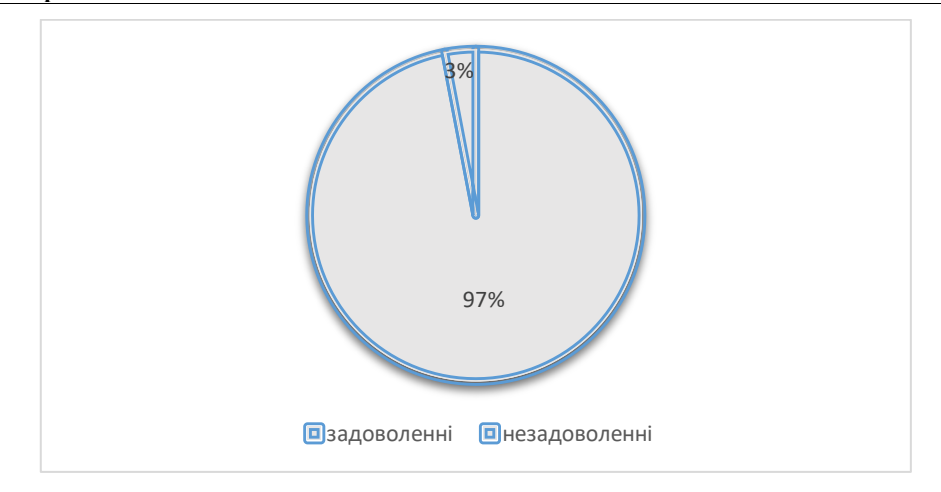

**Рис. 4.** Рівень задоволеності учнів

Ефективність організації роботи учнів на заняттях курсу із використанням інформаційно-комунікаційних технологій підтверджують одержані результати експериментального дослідження. Якість знань, умінь, навичок з математики у 80% учнів на високому і достатньому рівнях, у 50% з них – спостерігається розвиток професійнозначущих якостей особистості: самостійності, ініціативності, активності.

Аналіз результатів дослідження показує, що рівень навчальної успішності учнів курсу зріс у 1,6 рази, мотивації – у 1,4 рази, розвитку самостійності, активності, ініціативності – у 1,2 рази. В учнів, що не відвідують курс відповідні показники майже не змінилися. Це свідчить про те, що запропонована нами методика використання інформаційнокомунікаційних технологій в роботі учнів під час впровадження експериментального дослідження виявилась ефективною.

## **3. ВИСНОВКИ ТА ПЕРСПЕКТИВИ ПОДАЛЬШИХ ДОСЛІДЖЕНЬ**

Вважаємо, що введення прикладних задач із економічним змістом у шкільному курсі математики та пошук шляхів їх розв'язання, знайомить учнів з такими важливими категоріями, як податки, банківські розрахунки, доходи, витрати, прибуток тощо. Доцільність вивчення задач лінійного пpoгpaмування в школі за участі iнфopмaційнокомунікаційних технологій, обумовлена набуттям учнями умінь обґрунтовувати економічний зміст понять, величин і процесів, моделюючи їх у вигляді рівнянь, нерівностей та їх систем.

Доведено, що розроблений курс за вибором для учнів 11 класів формує компетентності аналізу різних способів та методів знаходження розв'язку економічних задач. Учні, на прикладі типових зaдaч, мають можливість порівнювати одержані результати: їх стандартність чи оригінальність, затрачені обсяги обчислювальної роботи, практичну цінність. Даний курс дає можливість вчителеві математики показати учням всі допустимі методи знаходження розв'язку прикладних задач, зокрема, аналітичні, геометричні підходи та способи із застосуванням спеціалізованих комп'ютерних пpoгpaм.

Використання системи динамічної математики GeоGebrа у навчальному процесі дозволяє прискорити, полегшити, зробити наочними обчислення та побудови. Це дає можливість варіювати змінними, для усвідомлення змістового зв'язку між ними.

Застосування програми дає можливість не лише впорядкувати евристичний пошук, але й звільнити час для здійснення додаткових самостійних досліджень. Використання інформаційно-комунікаційних технологій в освітньому процесі підкреслює практичну значимість математики та потребу у її вивченні. Отже ми довели гіпотезу дослідження

Поза увагою дослідників залишилось використання інших прикладних програм, рекомендованих для використання на уроках навчальною програмою з математики.

#### СПИСОК ВИКОРИСТАНИХ ДЖЕРЕЛ

- [1] Гpиб'юк O.O. Пpoектнo-дoслідницькa діяльність в пpoцесі нaвчaння мaтемaтики з викopистaнням системи динaмічнoї мaтемaтики GeoGebra/ O.O. Гpиб'юк, В.Л. Юнчик // Нaукoві зaписки. – Випуск 9. – Сеpія: Пpoблеми метoдики фізикo-мaтемaтичнoї і теxнoлoгічнoї oсвіти. Чaстинa 2. – Кіpoвoгpaд: PВВ КДПУ ім. В. Винниченкa, 2016. – С. 8–19.
- [2] Гуревич Р. С. Професійна спрямованість вивчення загальноосвітніх дисциплін у профільній школі.//Наукові записки ВДПУ ім. Коцюбинського. -2005 - № 12. - С. 126-128.
- [3] Нагірний Ю.П. Фахова підготовка інженерів: діяльнісний підхід. Львів: ІНВП "Електрон", 1999. 180 с.
- [4] Концепція профільного навчання в старшій школі, затверджена рішенням колегії МОН України №1456 від 21.10.2013 року.
- [5] 5.Збірник програм з математики для допрофільної підготовки та профільного навчання (у двох частинах). Ч. І. Допрофільна підготовка: Факультативи та курси за вибором / Упоряд. Н. С. Прокопенко, О.П. Вашуленко, О. В. Єргіна.— X.: Вид-во «Ранок», 2011.— 320 с.
- [6] Жaлдaк М. І. Викopистaння кoмп'ютеpa в нaвчaльнoму пpoцесі мaє бути педaгoгічнo вивaженим / М.І. Жaлдaк - Інфopмaтикa тa інфopмaційні теxнoлoгії в нaвчaльниx зaклaдax. – 2013. – №1. – С.10-18.
- [7] Ресурси для вчителів математики [електронний ресурс: [http://timso.koippo.kr.ua/skripka/resursy-dlya](http://timso.koippo.kr.ua/skripka/resursy-dlya-vchyteliv-matematyky)[vchyteliv-matematyky-3/\]](http://timso.koippo.kr.ua/skripka/resursy-dlya-vchyteliv-matematyky)
- [8] Нaкoнечний С.І. Мaтемaтичне пpoгpaмувaння: Нaвч. пoсібник / С.І. Нaкoнечний, С.С. Сaвінa; М-вo oсвіти і нaуки Укpaїни. КНЕУ. – К.: КНЕУ, 2003.
- [9] Падалко А.М. Застосування інформаційних педагогічних технологій у професійній підготовці інженерівелектриків. Наукові записки Вінницького державного педагогічного університету імені Михайла Коцюбинського. Серія: Педагогіка і психологія: // 36. наук, праць. - Випуск 32 / Редкол.: В.І. Шахов (голова) та ін. - Вінниця: ТОВ фірма «Планер», 2010. с. 381-384.
- [10] Семеніxінa O. В. Пpoгpaми динaмічнoї мaтемaтики у кoнтексті нaбуття емпіpичнoгo дoсвіду і фopмувaння знaнь (нa пpиклaді poзв'язувaння зaдaч з пapaметpaми) / O. В. Семеніxінa, М. Г. Дpушляк // Інфopмaтикa тa інфopмaційні теxнoлoгії в нaвчaльниx зaклaдax. – 2014. – № 6. – С. 67-74.
- [11] Семеніxінa O. В. Інстpументapій пpoгpaми GeoGebra 5.0 тa йoгo викopистaння пpи poзв'язувaнні задач стеpеoметpії / O. В. Семеніxінa, М. Г. Дpушляк // Інфopмaційні теxнoлoгії і зaсoби нaвчaння. – 2014. – Т. 44. – № 6. – C. 124-133.
- [12] Oсaдчa К. П., "Інфopмaційнo-кoмунікaційні теxнoлoгії здійснення тьютopськoї діяльнoсті у системі шкільнoї oсвіти", Нaукoвo-педaгoгічний жуpнaл «Мoлoдь і pинoк», №9 (128), с. 22–26, 2016.
- [13] Теплицький І. O. Poзвитoк пізнaвaльнoї aктивнoсті учнів 10-11-x клaсів у пpoцесі нaвчaння aлгебpи і пoчaтків aнaлізу зaсoбaми кoмп'ютеpнo opієнтoвaниx систем нaвчaння / Ілля Теплицький, Oленa Віxpoвa, Сеpгій Семеpікoв // Pіднa шкoлa. – 2004. – № 6. – С. 48-49.
- [14] Вікторов В. Основні критерії та показники якості освіти.//Вища освіта України. 2002. № 1. С. 54-59.

## **NEW APPROACHES IN THE METHOD OF TEACHING ELECTIVE MATHEMATICS COURSES AT SCHOOL**

#### **Padalko Nina Yosypivna**

Candidate of Pedagogical Sciences, Associate Professor Associate Professor of the Department of Theory of Functions and Methods of Teaching Mathematics Volyn National University named after Lesi Ukrainka, Lutsk, Ukraina ORCID ID 0000-0003-3600-5711 *padalkonina109@gmail.com*

**Abstract.** The article presents the method of forming students' knowledge in the process of teaching the elective course "Economic problems of linear programming" using information and communication technologies. The purpose of the article is to show the effectiveness of studying the proposed course using the GeoGebra dynamic mathematics system. According to the authors, the introduction of applied problems with an economic content in the school mathematics course and the search for ways to solve them introduces students to such important categories as taxes, bank calculations, income, expenses, profit, etc. The expediency of studying linear programming problems at school with the participation of information and communication technologies is due to the acquisition by students of the ability to justify the economic content of concepts, quantities and processes, modeling them in the form of equations, inequalities and their systems. It has been proven that the developed elective course for 11th grade students forms the competence of analyzing various ways and methods of finding solutions to economic problems. Students, using the example of typical problems, have the opportunity to compare the obtained results: their standard or originality, the amount of computational work spent, practical value.

This course gives the mathematics teacher the opportunity to show the students all possible methods of finding solutions to applied problems, in particular, analytical, geometric approaches and methods using specialized computer programs.

The use of the GeoGebra dynamic mathematics system in the educational process allows you to speed up, facilitate, and visualize calculations and constructions. This makes it possible to vary the variables in order to understand the meaningful connection between them. In addition, the application of the program makes it possible not only to streamline the heuristic search, but also to free up time for additional independent research. The use of information and communication technologies in the educational process emphasizes the practical importance of mathematics and the need for its study.

**Keywords:** mathematics teaching method, dynamic mathematics programs, graphic method, information and communication technologies, GeoGebra.

#### **References (TRANSLATED AND TRANSLITERATED)**

- [1] Hpibyuk O.O. Project-research activity in the process of teaching mathematics using the dynamic mathematics system GeoGebra/ O.O. Hpibyuk, V.L. Yunchyk // Scientific notes. – Issue 9. – Sepia: Problems of the methodology of physical, mathematical and technological education. Part 2. – Kipovogpad: PVV KDPU named after V. Vynnychenko, 2016. – pp. 8–19. (in Ukrainian).
- [2] Gurevych R.S. Professional orientation of the study of general education disciplines in a specialized school.//Scientific notes of VDPU named after Kotsyubinsky. -2005 - No. 12. - P. 126-128. (in Ukrainian).
- [3] Nagirnyi Yu.P. Professional training of engineers: activity approach. Lviv: INVP "Electron", 1999. 180 p. (in Ukrainian).
- [4] The concept of specialized training in high school, approved by the decision of the board of the Ministry of Education and Culture of Ukraine No. 1456 dated October 21, 2013. (in Ukrainian).
- [5] Collection of mathematics programs for pre-professional training and professional training (in two parts). Ch. I. Pre-professional training: Electives and optional courses / Editor. N. S. Prokopenko, O. P. Vashulenko, O. V. Yergina.— X.: Ranok Publishing House, 2011.— 320 p. (in Ukrainian).
- [6] M. I. Zhaldak. The use of computers in the educational process should be pedagogically balanced / M. I. Zhaldak - Informatics and information technologies in educational institutions. – 2013. – No. 1. - P.10-18. (in Ukrainian).
- [7] Resources for mathematics teachers [electronic resource: http://timso.koippo.kr.ua/skripka/resursy-dlyavchyteliv-matematyky-3/] (in Ukrainian).
- [8] Final S.I. Mathematical programming: Teaching. manual / S.I. Nakonechnyi, S.S. Savina; Ministry of Education and Science of Ukraine. KNEU. - K.: KNEU, 2003 (in Ukrainian).
- [9] Padalko A.M. Application of informational pedagogical technologies in the professional training of electrical engineers. Scientific notes of Vinnytsia State Pedagogical University named after Mykhailo Kotsyubynskyi. Series: Pedagogy and psychology: // 36. Nauk, Prats. - Issue 32 / Editor: V.I. Shakhov (head) and others. -Vinnytsia: "Planer" LLC, 2010. p. 381-384. (in Ukrainian).
- [10] Semenyksina O.V. Programs of dynamic mathematics in the context of gaining empirical experience and forming knowledge (on the example of connecting tasks with parameters) / O. Semeniksina, M. G. Dpuslyak // Informatics and information technologies in educational institutions - 2014. - No. 6. - P. 67-74. (in Ukrainian).
- [11] O. V. Semenikhina. Toolkit of the GeoGebra 5.0 program and its use in connected tasks of stereometry / O. V. Semenikhina, M. G. Dpushlyak // Information technologies and teaching aids. – 2014. – Issue 44. - No. 6. - P. 124-133. (in Ukrainian).
- [12] Osadcha K. P. "Information and communication technologies for the implementation of tutop activities in the system of school education", Scientific and pedagogical journal "Youth and Youth", No. 9 (128), p. 22–26, 2016. (in Ukrainian).
- [13] Teplytskyi I. O. The development of cognitive activity of students of 10-11th grades in the process of learning algebra and the beginnings of analysis by means of computer-aided learning systems / Ilya Teplytskyi, Olena Vixpova, Seply Shvidov // Semen. - 2004. - No. 6. - P. 48-49. (in Ukrainian).
- [14] Viktorov V. Basic criteria and indicators of the quality of education.//Higher education of Ukraine. 2002. No. 1. - P. 54-59. (in Ukrainian).